## **Дополнительная общеобразовательная общеразвивающая программа технической направленности «Юный программист»**

Возраст обучающихся: 14 – 16 лет Срок реализации: 60 часов

> Автор – составитель: Лихачева Виктория Александровна, педагог дополнительного образования

с. Сакмара 2021 г.

#### **Оглавление**

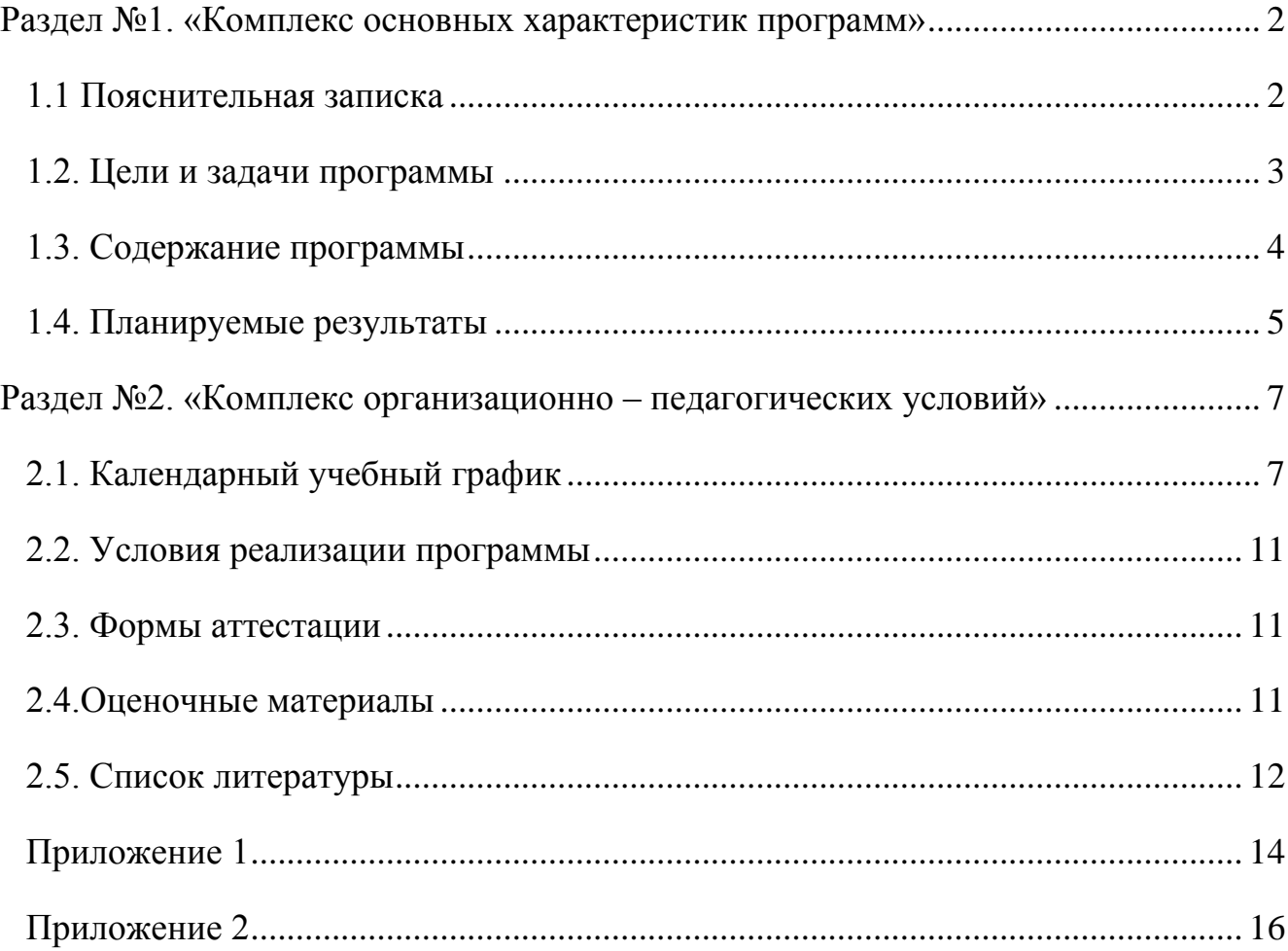

## **Раздел №1. «Комплекс основных характеристик программ» 1.1 Пояснительная записка**

<span id="page-1-1"></span><span id="page-1-0"></span>*Направленность дополнительной общеобразовательной общеразвивающей программы* «Юный программист» – техническая. Дополнительная общеобразовательная общеразвивающая программа «Юный программист» является прикладной, носит практико-ориентировочный характер и направлена на овладение воспитанниками основных приемов программирования. Обучение по данной программе создает благоприятные условия для интеллектуального и духовного

воспитания личности ребенка, социально - культурного и профессионального самоопределения, развития познавательной активности и творческой самореализации учащихся.

*Уровень освоения общеобразовательной общеразвивающей программы* для обучающихся среднего звена является стартовый и базовый, обусловлено это тем, что в программе используется самые простые методы и формы работы с детьми.

*Актуальность* программы определяется тем, что при обычном обучении информатики, темы «алгоритмы» и «программирование» изучаются очень мало и поздно, это замедляет формирование алгоритмического мышления, не способствует развитию интереса учащихся в области программирования, учащиеся, как правило, не готовы успешно выступать на олимпиадах по информатике, теряют интерес к предмету. Обучение по данной программе создает благоприятные условия для более раннего «погружения» учащихся в мир логики, математического моделирования, для интеллектуального и духовного воспитания личности ребенка, социально - культурного и профессионального самоопределения, развития познавательной активности и творческой самореализации учащихся. Она рассчитана на сотворчество и сотрудничество педагога и воспитанников. Данная программа дает возможность детям творчески мыслить, находить самостоятельные индивидуальные решения, а полученные умения и навыки применять в жизни. Развитие творческих способностей помогает также в профессиональной ориентации подростков.

*Новизна программы*. Программа содержит дополнительный изучаемый материал (работа со строками и файлами, рекурсии, олимпиадные задачи), значительно расширяет возможности формирования универсальных учебных и предметных навыков. Показаны основные методы составления программ и примеры использования их при решении некоторых физических, математических, экономических и других задач. Отдельно вынесены самостоятельные, творческие задания. Специфика курса состоит в том, что занятия строятся на уникальной дидактической базе – предметно - практической деятельности, которая является для учащихся необходимым звеном целостного процесса духовного, нравственного и интеллектуального развития.

*Адресат программы* – программа рассчитана на детей подросткового возраста (14 – 16 лет). Этот возрастной период отличается повышенной интеллектуальной и творческой активностью, желанием развивать, демонстрировать свои способности, стремлением поучать высокую оценку со стороны.

*Отличительной особенностью* представленной программы является возможность повысить результативность обучения информатики и ИКТ при параллельном преподавании школьного основного курса и данного дополнительного курса, расширить мировоззрение учащихся, повысить предметные и межпредметные УУД, подготовки учащихся успешно освоить учебный материал и участвовать в олимпиадах, осознанного выбора профиля дальнейшего обучения и будущей профессии.

*Объем и срок освоения программы* **–** дополнительная общеобразовательная общеразвивающая программа рассчитана на второе полугодие 2020 – 2021 учебного года реализации. Объем – 60 часов.

*Формы и режим занятий:* занятия по данной программе включают в себя коллективную, групповую и индивидуальные формы организации деятельности детей, предусматривают теоретическую и практическую деятельность обучающихся по разделам. При реализации программы применяются разнообразные формы и методы работы.

Формы занятий – беседы, лекции, игровые программы, творческие работы, проекты, конкурсные работы.

*Особенности организации образовательного процесса* в данной программе проходят по интересам, сформированных в группы обучающихся разного возраста (14 – 16 лет), являющиеся основным составом школы; состав школы – постоянный.

*Режим занятия:* - занятия проходят 2 раза в неделю по 2 академических часа. Продолжительность академического часа – 45 минут, перемена – 10 минут. Общее количество в год – 60 часов.

#### **1.2. Цели и задачи программы**

<span id="page-2-0"></span>**Цель программы:** развитие у обучающихся навыков в области алгоритмизации и программирования.

Достижению этой цели будет способствовать решение следующих задач:

#### Обучающие:

- а) осваивать и систематизировать знания, относящиеся к математическим объектам информатики; построению описаний объектов и процессов, позволяющих осуществлять их компьютерное моделирование; средствам моделирования; информационным процессам в технологических и социальных системах, построению алгоритмов и компьютерных программ;
- б) овладевать умениями строить математические объекты информатики, в том числе логические формулы и программы на формальном языке, удовлетворяющие заданному описанию;
- в) использовать общепользовательские инструменты и настраивать их для нужд пользователя; применять алгоритмы и приёмы программирования.

#### Развивающие:

- а) способствовать развитию алгоритмического мышления, способностей к формализации, элементов системного мышления;
- б) быстро ориентироваться в динамично развивающемся и обновляющемся информационном пространстве; получать, использовать и создавать разнообразную информацию; принимать обоснованные решения и решать жизненные проблемы на основе полученных знаний, умений и навыков;
- в) приобретение опыта создания, редактирования, оформления, сохранения, передачи информационных объектов различного типа с помощью современных программных средств; построение компьютерных моделей, коллективной реализации информационных проектов, преодоление трудностей в процессе интеллектуального проектирования, информационной деятельности в различных сферах, востребованных на рынке труда;

г) способствовать формированию умения анализировать, сравнивать, вырабатывать свою точку зрения, делать осознанный выбор.

#### Воспитывающие:

- а) воспитание культуры проектной деятельности, в том числе умения планировать, работать в коллективе;
- б) формирование чувства ответственности за результаты своего труда, используемые другими людьми;
- в) формирование установки на позитивную социальную деятельность в информационном обществе, недопустимости действий, нарушающих правовые и этические нормы работы с информанией.

<span id="page-3-0"></span>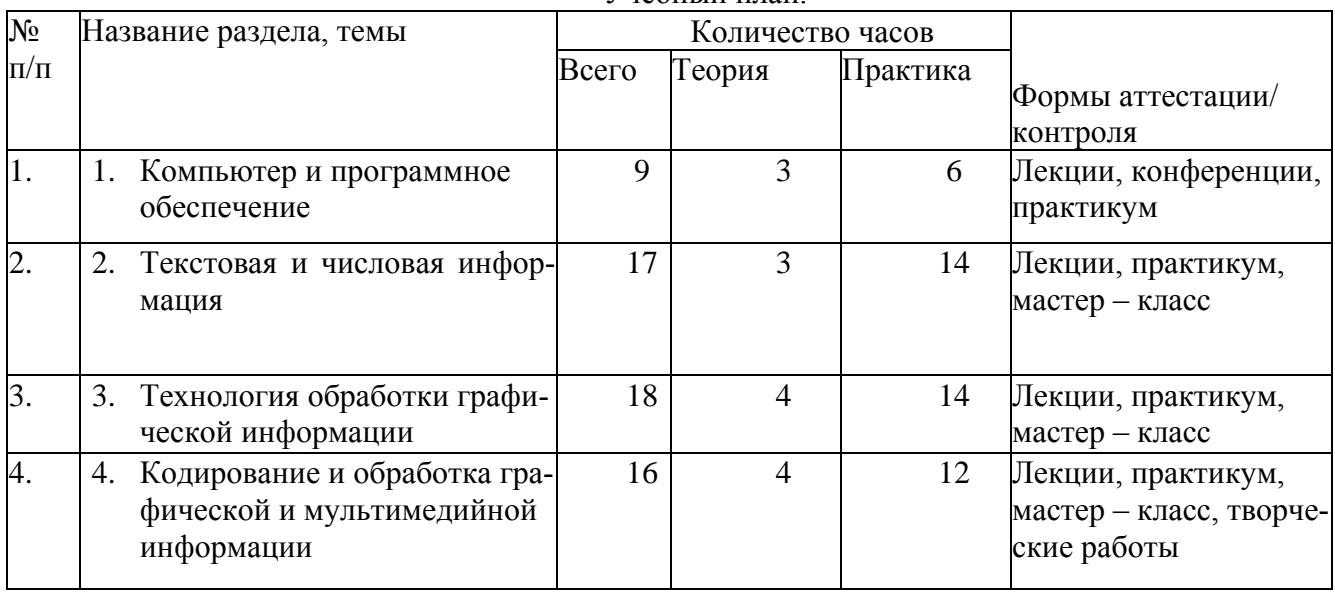

### 1.3. Содержание программы

**V**чебный план

#### Содержание учебного плана

1. Компьютер и программное обеспечение (9 ч).

Устройство компьютера, архитектура. Интерфейс Microsoft Office. Файлы и файловая система.

Операционная система: назначение и состав. Загрузка операционной системы. Программная обработка данных. Компьютерные вирусы и антивирусные программы. Программы – архиваторы WinRAR и WinZip .

#### **Практические занятия:**

Назначение и состав Microsoft Office. Документы и установка Microsoft Office. Обзор общих элементов и приемы работ Microsoft Office. Панель Microsoft Office.Помощник по Office. Управление файлами.

#### **2. Текстовая и числовая информация (17 ч).**

 Текстовая информация и текстовые редакторы. Числовая информация. Клавиатурные тренажеры. Программы Калькулятор и Num Lock Calculator. Текстовый редактор Word. Ввод и редактирование документа. Форматирование документа. Сохранение и печать документа.

#### **Практические занятия:**

Тренировка ввода текстовой и числовой информации с помощью клавиатурного тренажера.

Овладение вычислительными навыками на обычном и инженерном калькуляторе.

Ввод и форматирование текстов. Стиль абзацев и символов. Списки, таблицы, формулы. Печать документов.

Работав Baby Type, Num Lock Calculator. Набор текстов, документов, создание рисунков, графиков, диаграмм.

Сканирование и редактирование документов.

Работа над индивидуальными или групповыми проектами.

#### **3.Технология обработки графической информации (18 ч).**

Растровая и векторная графика. Растровые и векторные графические редакторы. Редактирование изображений в растровом редакторе Paint. Создание рисунков в векторном редакторе, встроенном в текстовый редактор Word. Палитра цветов. Редактирование рисунка.

#### **Практические занятия:**

Панель инструментов. Создание и редактирование рисунка. Оформление композиции, создание орнамента.

Графика, рисование простейших планиметрических и стереометрических фигур. Графики функций.

Работа над индивидуальными или групповыми проектами

#### **4. Кодирование и обработка графической и мультимедийной информации (16 ч).**

 Компьютерные презентации. Дизайн презентации и макеты слайдов. Переходы между слайдами с помощью кнопок и гиперссылок. Кодирование звуковой информации. Microsoft Publisher – программа для подготовки различных публикаций.

#### **Практические занятия:**

Слайды. Таблицы. Представление презентаций. Форматирование и образцы. Вставка объектов. Анимация и звук. Мастер упаковки.

Набор газет, буклетов, объявлений, открыток, календарей и других публикаций.

Создание анимированных картинок и иллюстраций. Звуковая и видео анимация.

Создание и монтаж звукового клипа

Работа над индивидуальными или групповыми проектами

#### **1.4. Планируемые результаты**

#### <span id="page-4-0"></span>**Личностные:**

 Быстро ориентироваться в динамично развивающемся и обновляющемся информационном пространстве; получать, использовать и создавать разнообразную информацию; принимать обоснованные решения и решать жизненные проблемы на основе полученных знаний, умений и навыков;

Освоение и систематизация знаний, относящихся к математическим объектам информа- $\bullet$ тики; построению описаний объектов и процессов, позволяющих осуществлять их компьютерное моделирование; средствам моделирования; информационным процессам в технологических и социальных системах, построению алгоритмов и компьютерных программ.

#### Метапредметные

- Овладение умениями строить математические объекты информатики, в том числе логиче- $\bullet$ ские формулы и программы на формальном языке, удовлетворяющие заданному описанию; использовать общепользовательские инструменты и настраивать их для нужд пользователя; применять алгоритмы и приёмы программирования;
- $\bullet$ Развитие алгоритмического мышления, способностей к формализации, элементов системного мышления.

#### Предметные

- Воспитание культуры проектной деятельности, в том числе умения планировать, работать в коллективе; чувства ответственности за результаты своего труда, используемые другими людьми; установки на позитивную социальную деятельность в информационном обществе, недопустимости действий, нарушающих правовые и этические нормы работы с информацией;
- $\bullet$ Приобретение опыта создания, редактирования, оформления, сохранения, передачи информационных объектов различного типа с помощью современных программных средств; построение компьютерных моделей, коллективной реализации информационных проектов. преодоление трудностей в процессе интеллектуального проектирования, информационной деятельности в различных сферах, востребованных на рынке труда.

#### Ожидаемые результаты:

Учащиеся должны:

- умение использовать готовые прикладные компьютерные программы и сервисы;
- навыки выбора способа информации в зависимости от постановленной задачи;
- объяснять структуру основных алгоритмических конструкций и уметь использовать их  $\bullet$ для построения алгоритмов;
- знать основные типы данных и операторы (процедуры) для Турбо Паскаля;  $\bullet$
- уметь разрабатывать и записывать на языке программирования типовые алгоритмы;  $\bullet$
- Уметь применять алгоритмику для решения задач разных типов.
- $\bullet$ Уметь организовать поиск информации, необходимой для решения поставленной задачи.
- Закрепить технические навыки с компьютером и его периферийными устройствами.  $\bullet$

# **Раздел №2. «Комплекс организационно – педагогических условий»**

<span id="page-6-1"></span><span id="page-6-0"></span>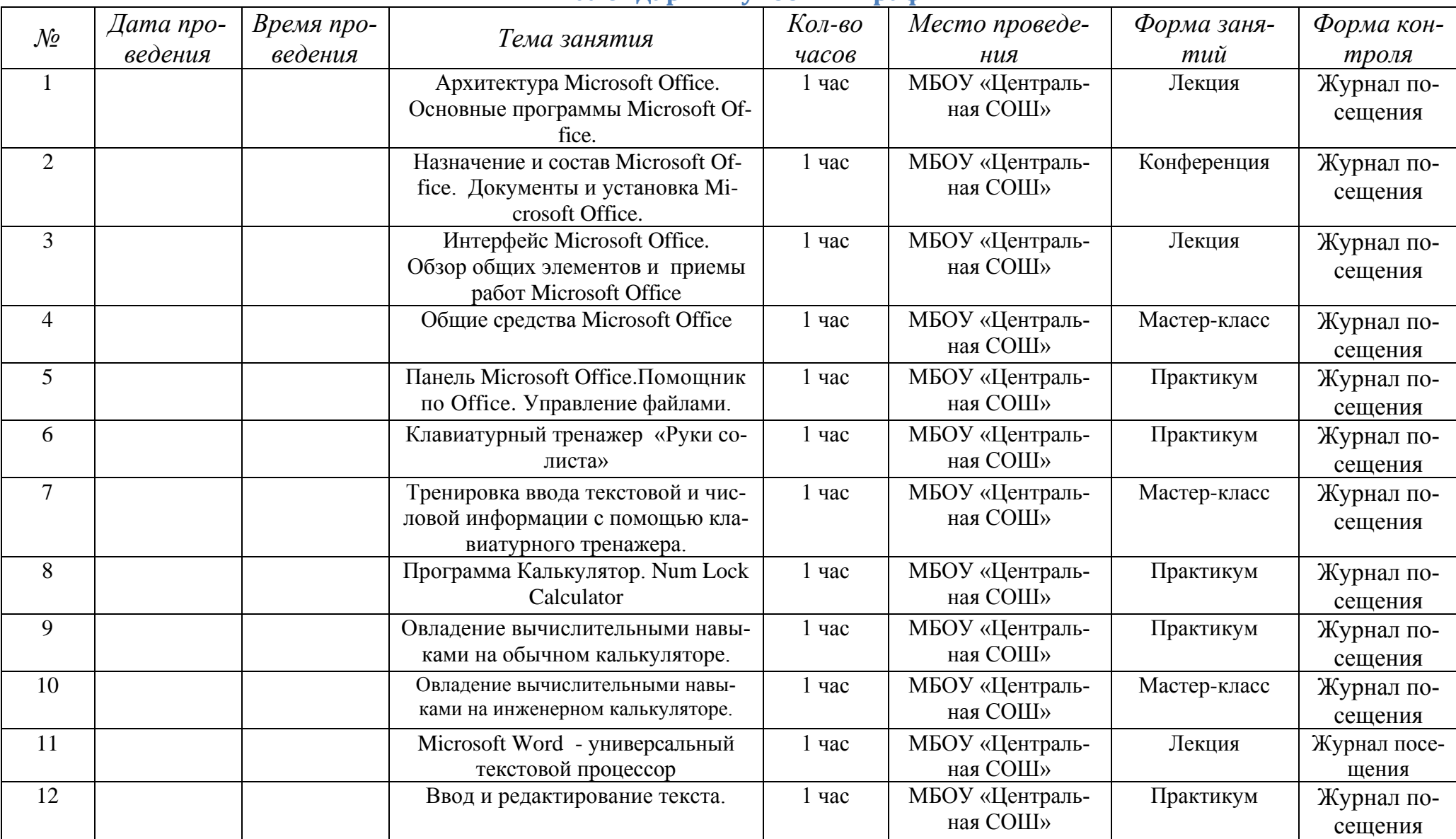

# **2.1. Календарный учебный график**

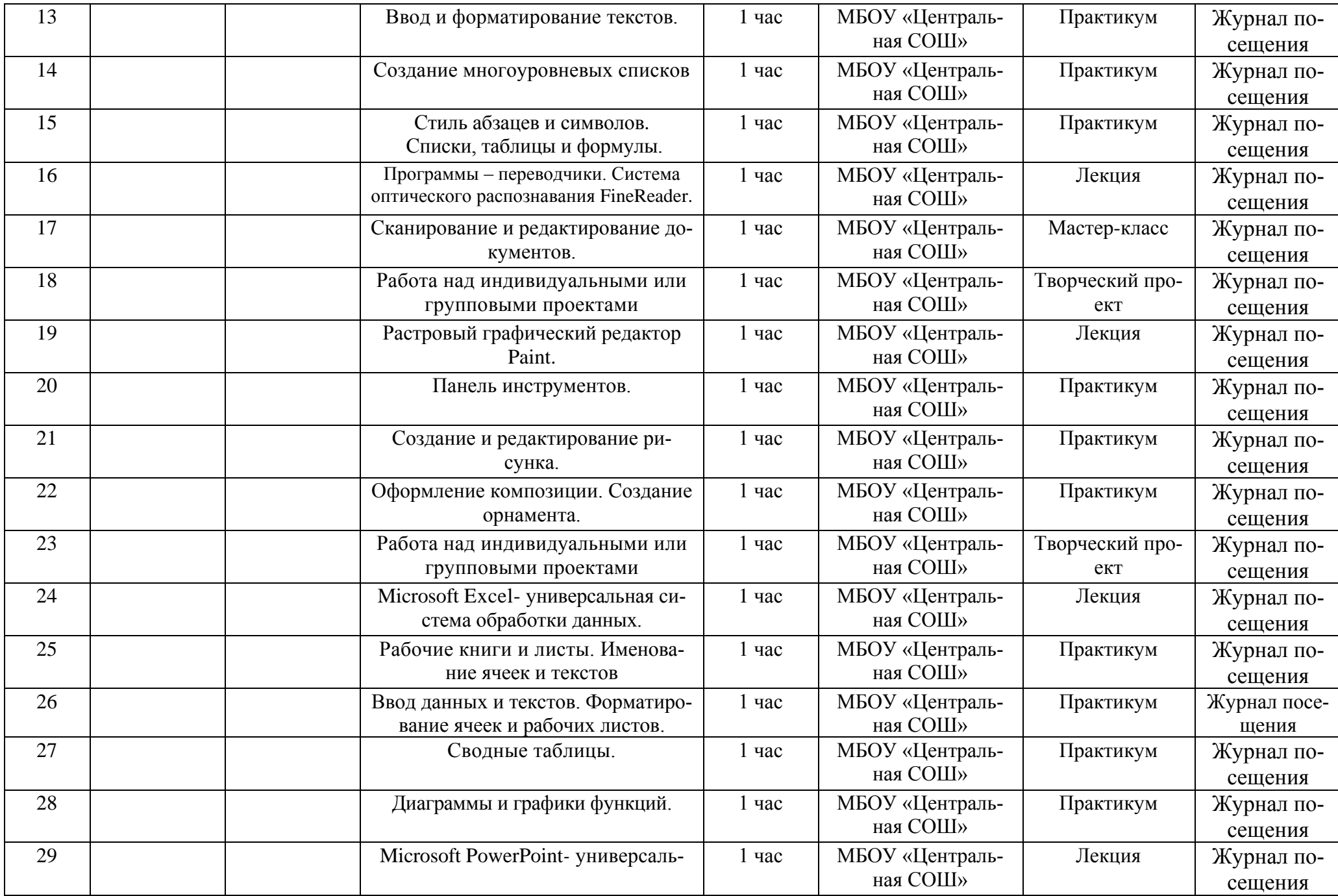

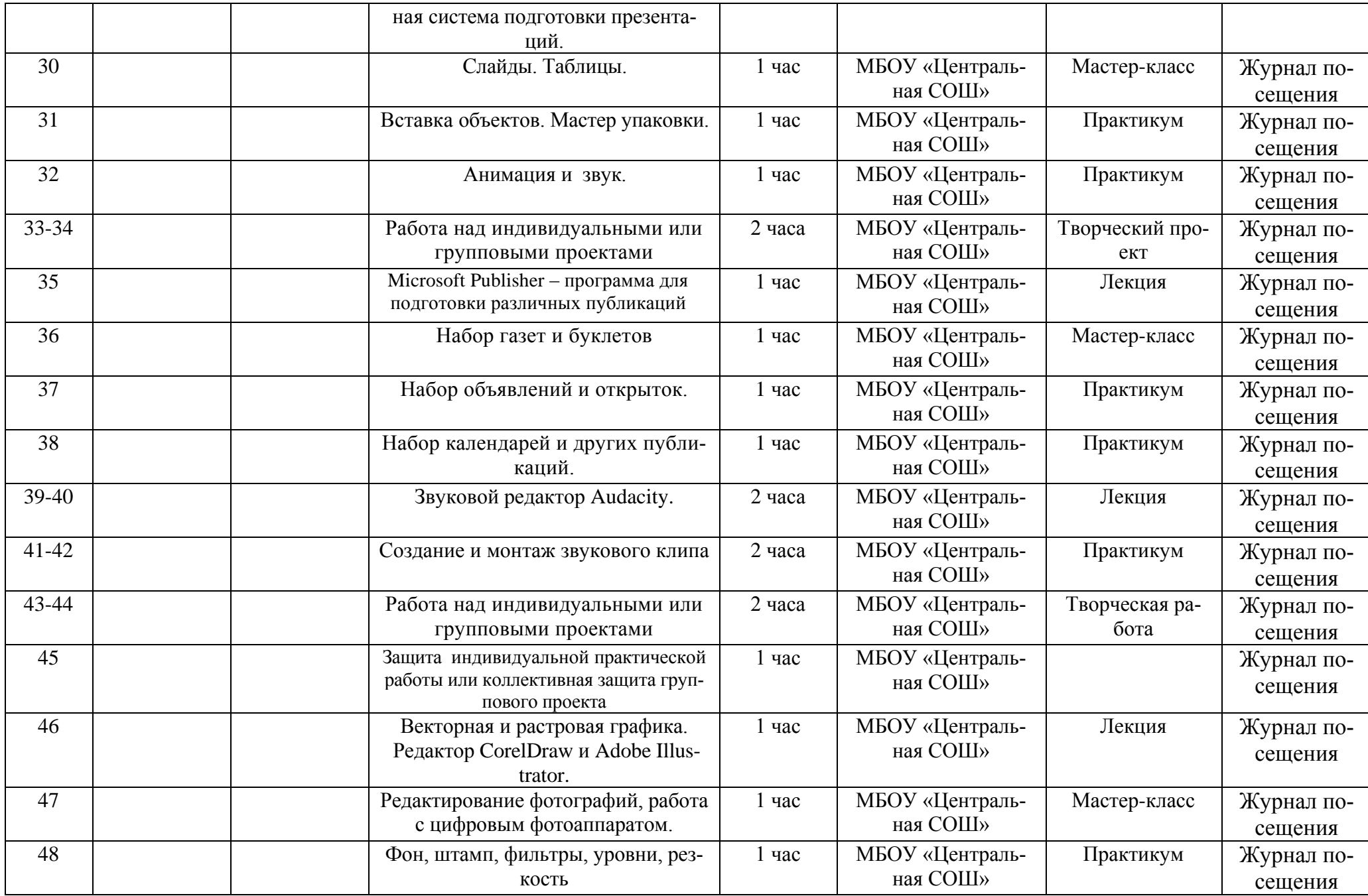

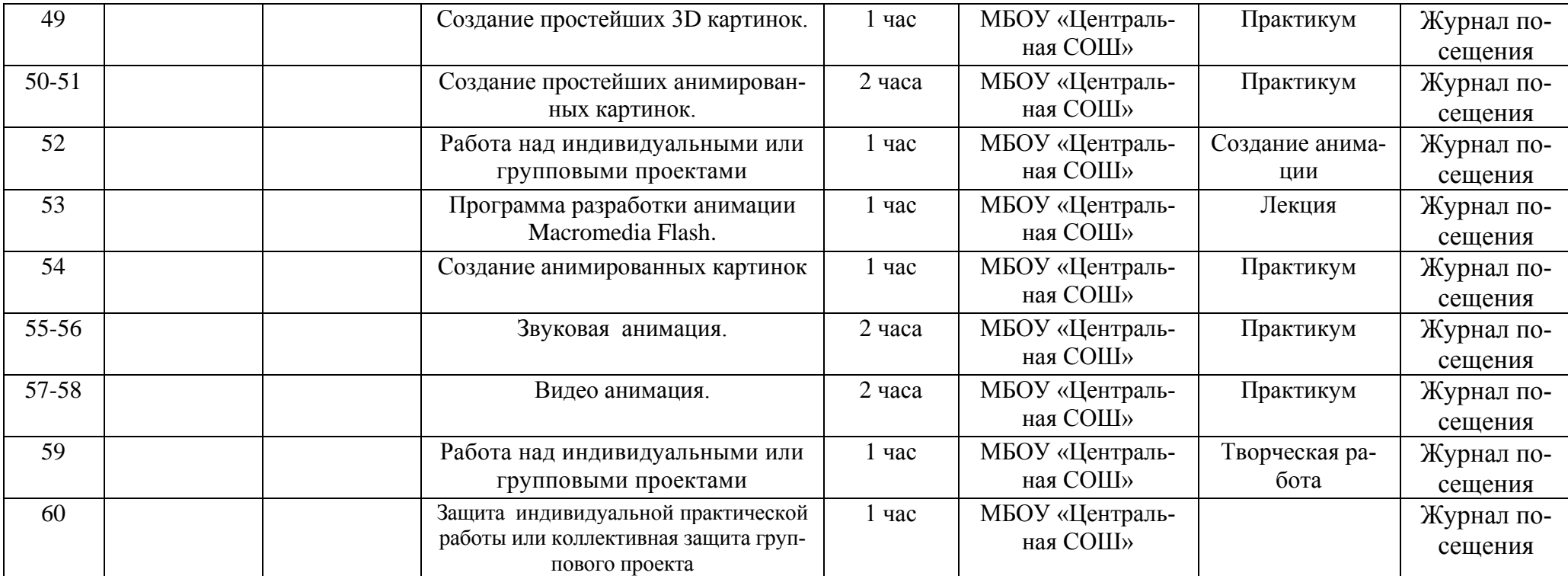

#### **2.2. Условия реализации программы**

- <span id="page-10-0"></span>1. Материально-техническое обеспечение:
- ученические парты, стулья;
- классная доска, проектор, проекторный экран;
- ноутбук (компьютер);
- учительский стол.
	- 2. Информационное обеспечение:
	- диски с программами,
	- видеоуроки,
	- тренажеры,
	- учебная литература,
	- карточки с заданиями для индивидуальных занятий.
	- 3. Кадровое обеспечение:

Руководителем детского объединения, реализующим программу, является Лихачева Виктория Александровна, учитель информатики, имеющая ВП образование, стаж работы 7 лет, 1 квалификационная категория.

#### **2.3. Формы аттестации**

<span id="page-10-1"></span>Текущий контроль – проходит на каждом занятии. Педагог следит за правильностью усвоения нового материала (беседа, опрос).

Комплексный контроль – проходит после изучения каждого раздела программы (практическое занятие).

Итоговый контроль – проводится в конце учебного года, для того, чтобы выявить уровень полученных знаний и умений, приобретенных в данном учебном году.

Формы отслеживания и фиксации образовательных результатов:

- перечень готовых работ (тестирование, проект, ролевая игра, сценарий);
- журнал посещаемости;
- <span id="page-10-2"></span>отзыв родителей и детей.

#### **2.4.Оценочные материалы**

В дополнительной общеобразовательной общеразвивающей программе используются такие оценочные материалы:

 мониторинг результатов обучения обучающихся по дополнительной общеобразовательной общеразвивающей программе очной школы «Юный программист»;

Методики позволяющие определить достижения обучающихся планируемых результатов;

схема самооценки «Мои достижения».

*Мониторинг результатов обучения обучающегося очной школы «Юный программист»*

Поскольку образовательная деятельность в школе предполагает не только обучение обучающихся определенным знаниям, умениям и навыкам, но и развитие многообразных личностных качеств обучающихся, поскольку о её результатах можно судить по двум группам показателей:

 учебным – фиксирующим предметные и общеучебные знания, умения, навыки, приобретенные обучающимися в процессе освоения образовательной программы;

 личностным – выражающим изменения личностных качеств ребенка под влиянием занятий в данной школе.

Набор основных знаний, умений и практических навыков, которые должен приобрести обучающийся в результате освоения программы (приложение 1).

Технология определения учебных результатов по дополнительной общеобразовательной общеразвивающей программе заключается в следующем: совокупность измеряемых показателей (теоретическая, практическая, общеучебные умения и навыки) оценивается по степени выраженности (от минимальной до максимальной). Выделенные уровни обозначаются соответствующими баллами (1 – 10 баллов). Методы, с помощью которых определяется достижение планируемых результатов: беседа, тестирование, опрос, сценарий, проект, ролевая игра.

Регулярное отслеживание результатов – это основа стимулирования, поощрения ребёнка за его труд, старание. Каждая оценка комментируется руководителем школы. Это поддерживает стремление детей к новым успехам.

#### *Технология определения личностных качеств обучающегося*

Заключается в следующем: совокупность измеряемых показателей (терпение, воля, самоконтроль, самооценка, интерес к занятиям) оценивается по степени выраженности (от минимальной до максимальной). Выделенные уровни обозначаются баллами. В качестве методов диагностики личностных изменений ребенка используется тестирование, анкетирование.

Так как технология мониторинга личностного развития требует документального оформления полученных результатов на каждого обучающегося, с целью этой на каждого ребенка оформляется индивидуальная карточка учёта динамики личностных качеств развития ребёнка (приложение 2). Карточка заполняется 2 раза в год – в начале и в конце учебного года. Полученные срезы позволяют последовательно фиксировать поэтапный процесс изменения личности каждого ребёнка, а также планировать темп индивидуального развития.

К оценке перечисленных в карточке личностных качеств привлекается также сам обучающийся. Это позволяет соотнести его мнение о себе с представлениями окружающих людей; наглядно показать обучающемуся, какие у него есть резервы для самосовершенствования.

#### **Для педагога:**

## **2.5. Список литературы**

- <span id="page-11-0"></span>1. Д.М.Ушакова, Т.А.Юркова «Паскаль для школьников» СПб.: Лидер, 2010 г. и направлена для детей 15-17 лет (9-11 класс)
- 2. Н.Д.Угринович «Информатика и информационные технологии» учебник для 10-11 классов (М., Бином, 2012г.)
- 3. Н.Д.Угринович «Информатика и ИКТ. Базовый курс» учебники для 8, 9 классов (М., Бином, 2012г.)
- 4. «Информатика» учебник для 10-11 классов ( под ред. Н.В.Макаровой; СПб., Питер,2014г.)
- 5. «Информатика. Практикум по информационным технологиям. 7-9 класс»( под ред. Н.В.Макаровой; СПб., Питер,2014г.)
- 6. «Информатика. Задачник по моделированию. 7-9 класс»
- 7. С.Симонович «Компьютер в вашей школе» (М., АСТпресс, 2015г.)
- 8. С.Симонович, Г.Евсеев и др. «Общая информатика» (М., АСТпресс, 2015г.)
- 9. С.Симонович, Г.Евсеев и др. «Специальная информатика» (М., АСТпресс, 2015г.)
- 10. С.Симонович, Г.Евсеев и др. «Практическая информатика» (М., АСТпресс, 2015г.)
- 11. Журнал «Информатика и образование»
- 12. Журнал «Мой компьютер»
- 13. Газета «Информатика. Приложение к газете «Первое сентября»» **Для учащихся:**
- 1. С.Симонович «Компьютер в вашей школе» (М., АСТпресс, 2015г.)
- 2. С.Симонович, Г.Евсеев и др. «Общая информатика» (М., АСТпресс, 2015г.)
- 3. С.Симонович, Г.Евсеев и др. «Специальная информатика» (М., АСТпресс, 2015г.)
- 4. С.Симонович, Г.Евсеев и др. «Практическая информатика» (М., АСТпресс, 2015г.)
- 5. Журнал «Информатика и образование»
- 6. Журнал «Мой компьютер»

# **Образовательные ресурсы сети Интернет**

- 1. http://window.edu (Единое окно доступа к образовательным ресурсам)
- 2. http://www.edu.ru (Федеральный портал «Российское образование»)
- 3. http://school.edu.ru (Российский общеобразовательный портал)
- 4. http://ege.edu.ru (Портал информационной поддержки единого государственного экзамена)
- 5. http://edu.of.ru (конструктор сайтов общеобразовательных учреждений и проектов)
- 6. http://algolist.manual.ru (Алгоритмы, методы, исходники)
- 7. http://alglib.sources.ru (Библиотека алгоритмов)
- 8. http://www.mathprog.narod.ru (Математика и программирование)
- 9. http://inf.1september.ru (Газета «Информатика» издательского дома «Первое сентября»)
- 10. http://www.infojournal.ru/journal.htm (Журнал «Информатика и образование»)
- 11. http://ipo.spb.ru/journal/ (Журнал «Компьютерные инструменты в образовании»)
- 12. http://www.problems.ru/inf/ (Задачи по информатике сайт МЦНМО)
- 13. http://acm.timus.ru (Задачи соревнований по спортивному программированию с проверяющей системой)
- 14. http://www.klyacsa.net (Клякс $@.$ net: Информатика в школе. Компьютер на уроках)
- 15. http://cyber-net.spb.ru (Олимпиада по кибернетике для школьников)
- 16. http://www.olimpiads.ru (Олимпиадная информатика)
- 17. http://ips.ifmo.ru (Российская Интернет-школа информатики и программирования)
- 18. http://tests.academy.ru (Онлайн тестирование по информационным технологиям (проект учебного центра «Сетевая академия»))
- 19. http://teormin.ifmo.ru (Теоретический минимум по информатике)

## **Приложение 1**

<span id="page-13-0"></span>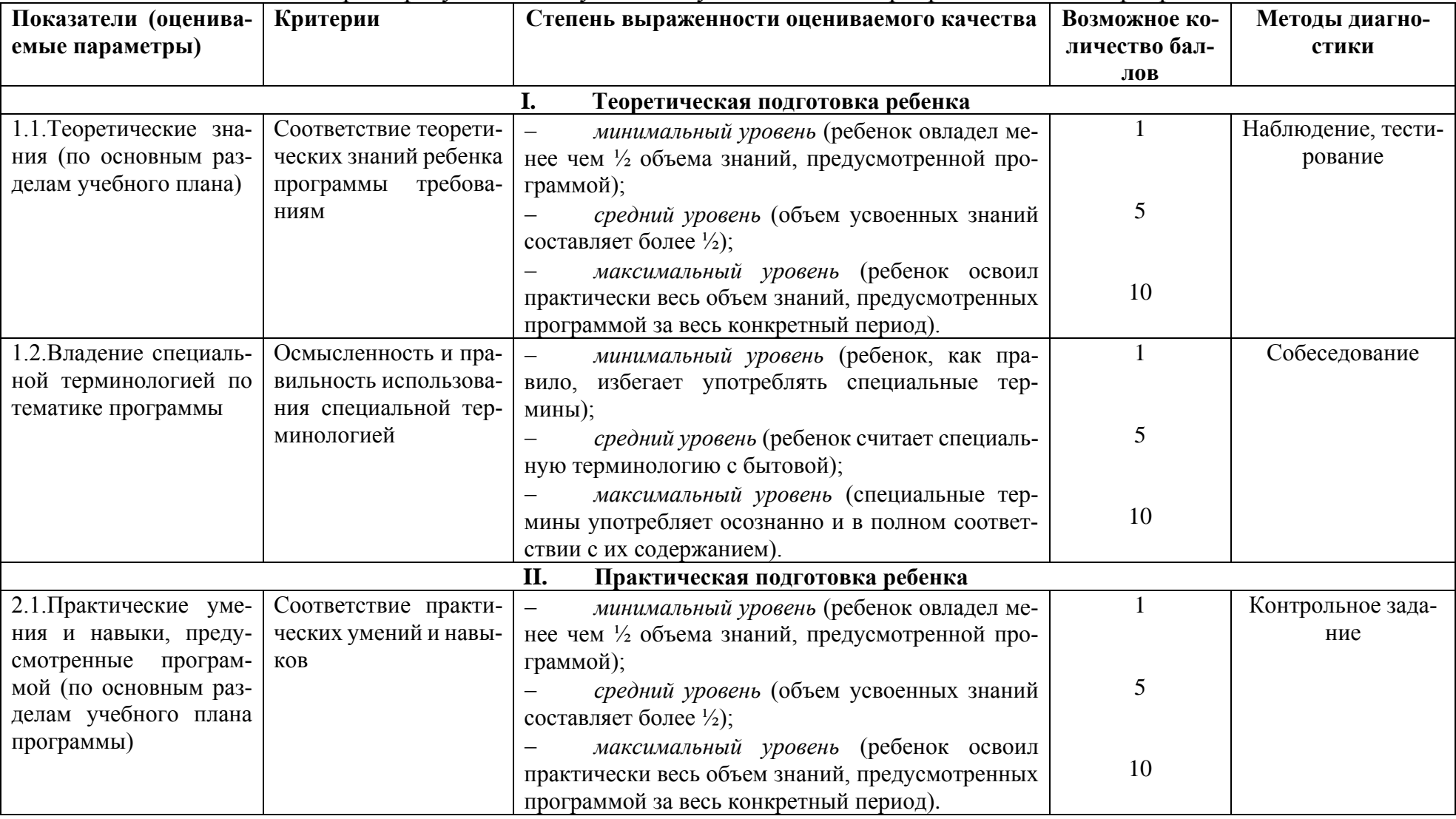

# Мониторинг результатов обучения обучающихся по программе «Юный программист»

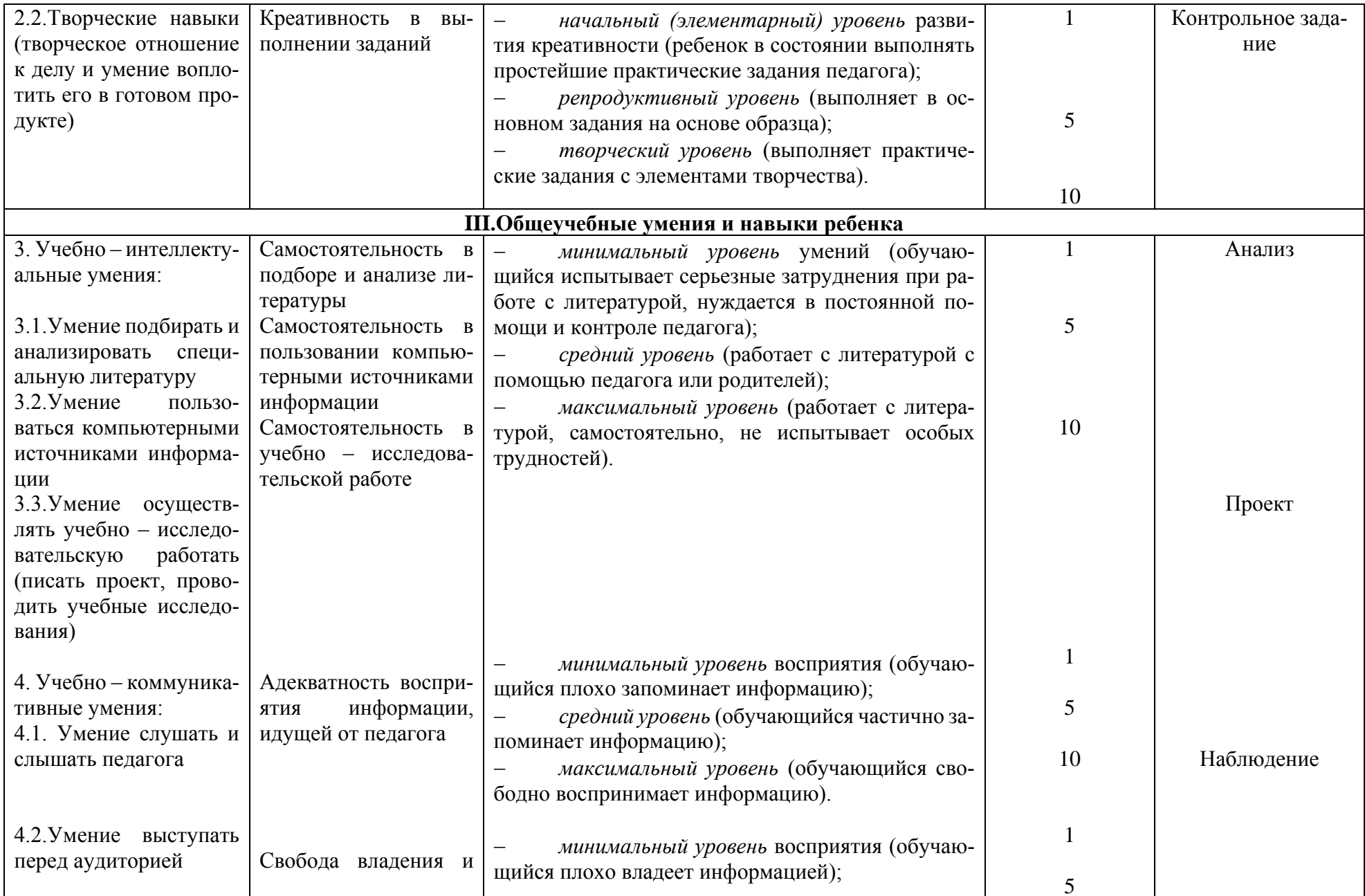

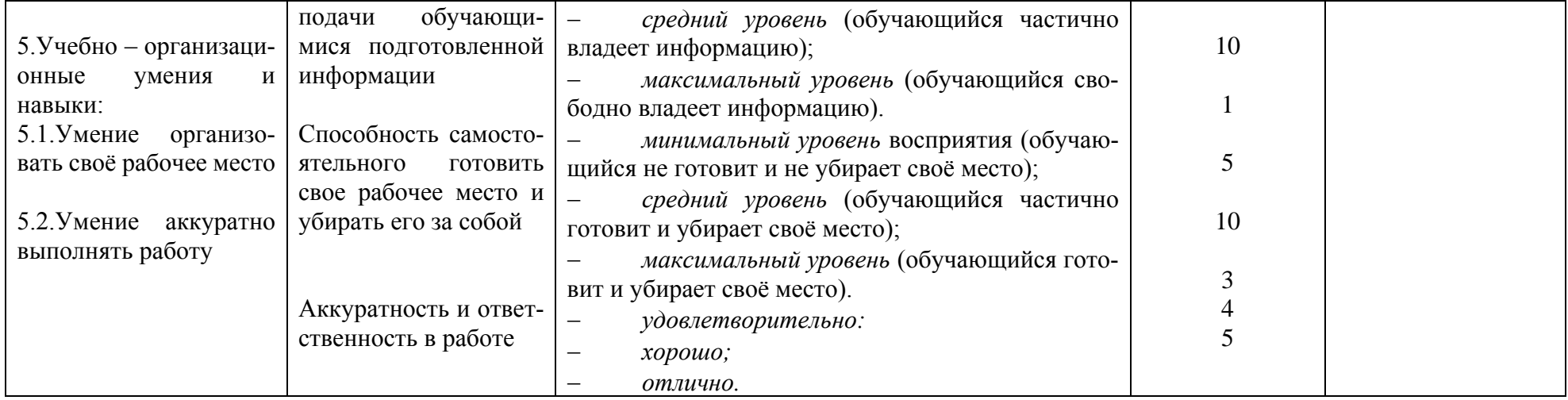

# Приложение 2

# Схема самооценки «Мои достижений»

<span id="page-15-0"></span>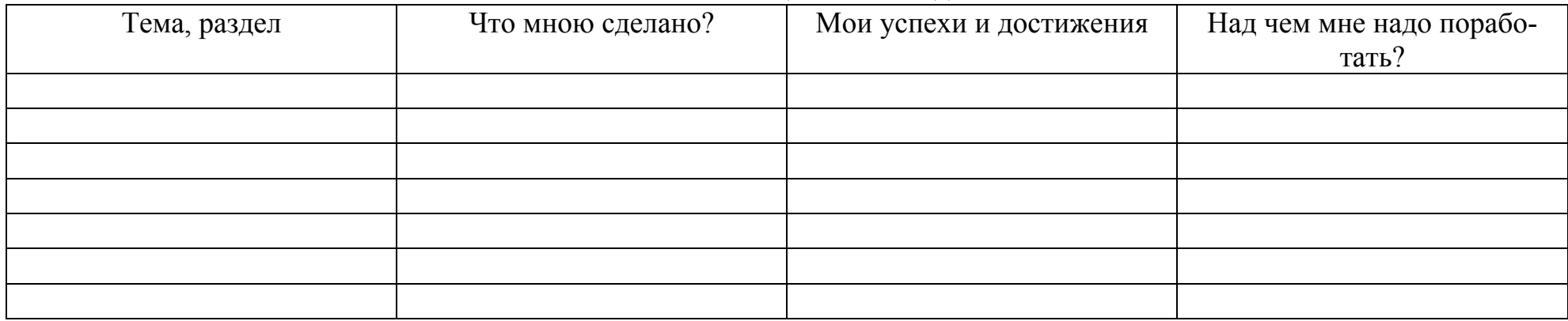